CMPU 101 § 53 · Computer Science I

# Evaluating Functions and Conditionals

25 January 2024

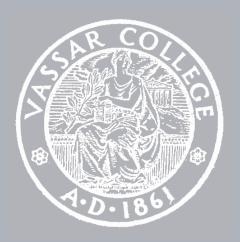

## Assignment 1

Out today, at 5 p.m.

Due on Wednesday by 11:59 p.m.

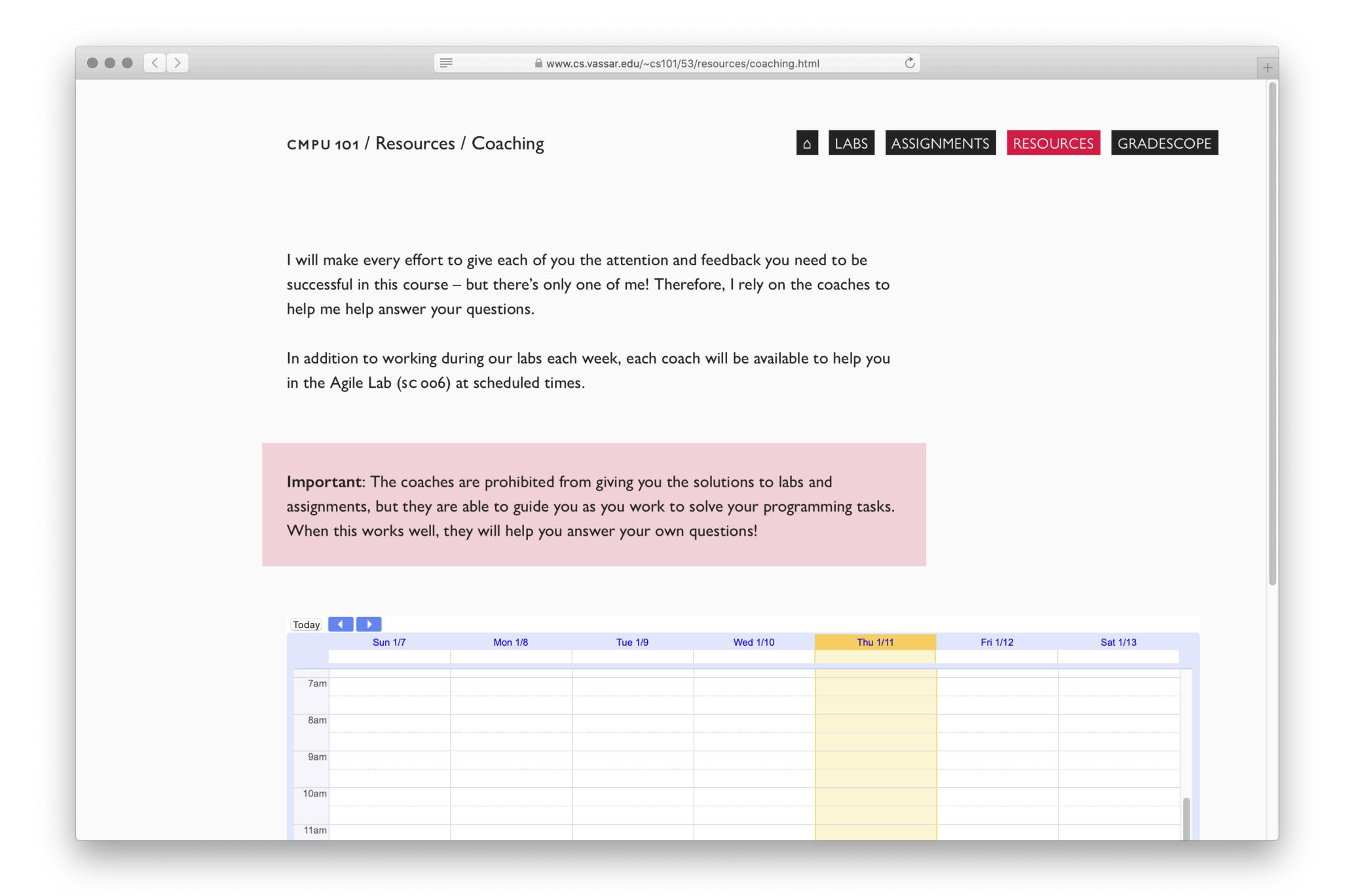

## Where are we?

## We've been using Pyret to write expressions using

```
data, including
  numbers like 0, -10, and 0.4;
  strings like "", "hi", and "111"; and
  images like ●, a.k.a., circle(2, "solid", "red"),
  which we modify or combine using operators like + and * and
  functions like string-append and above.
```

f (42)

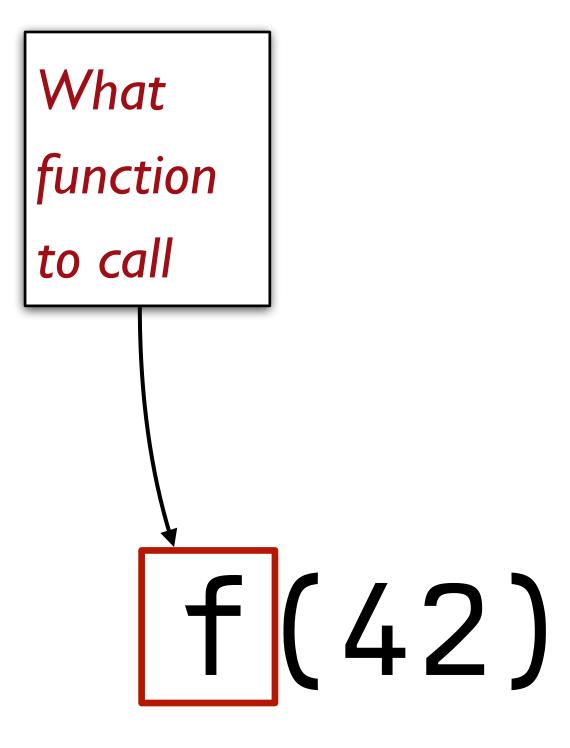

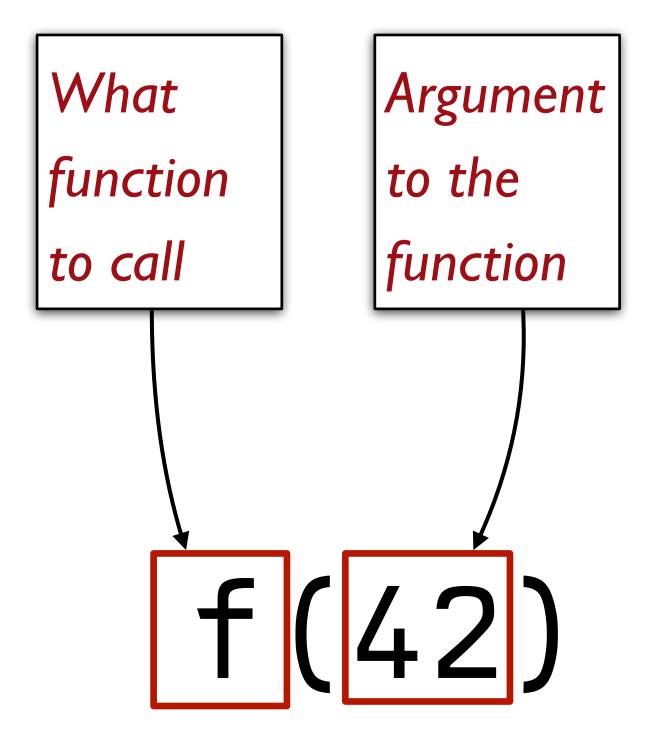

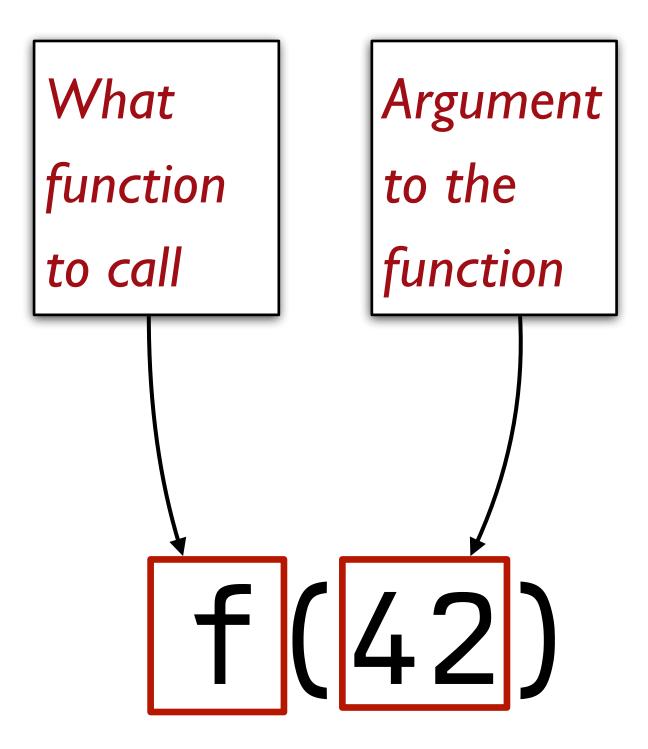

"Call f on 42."

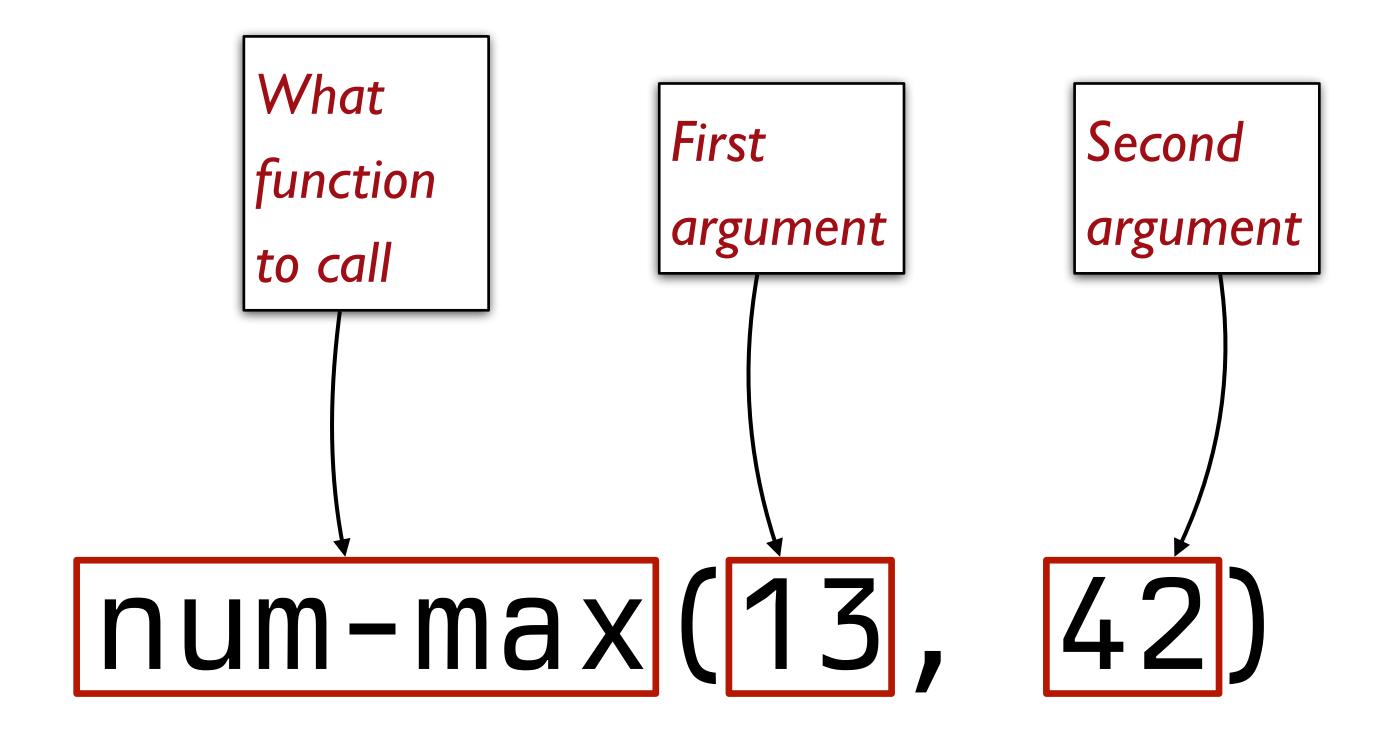

Distinguishing types of data helps to catch mistakes.

If you try to give

a string to / or

a number to overlay,

we want Pyret to catch the problem right away, giving a helpful error message.

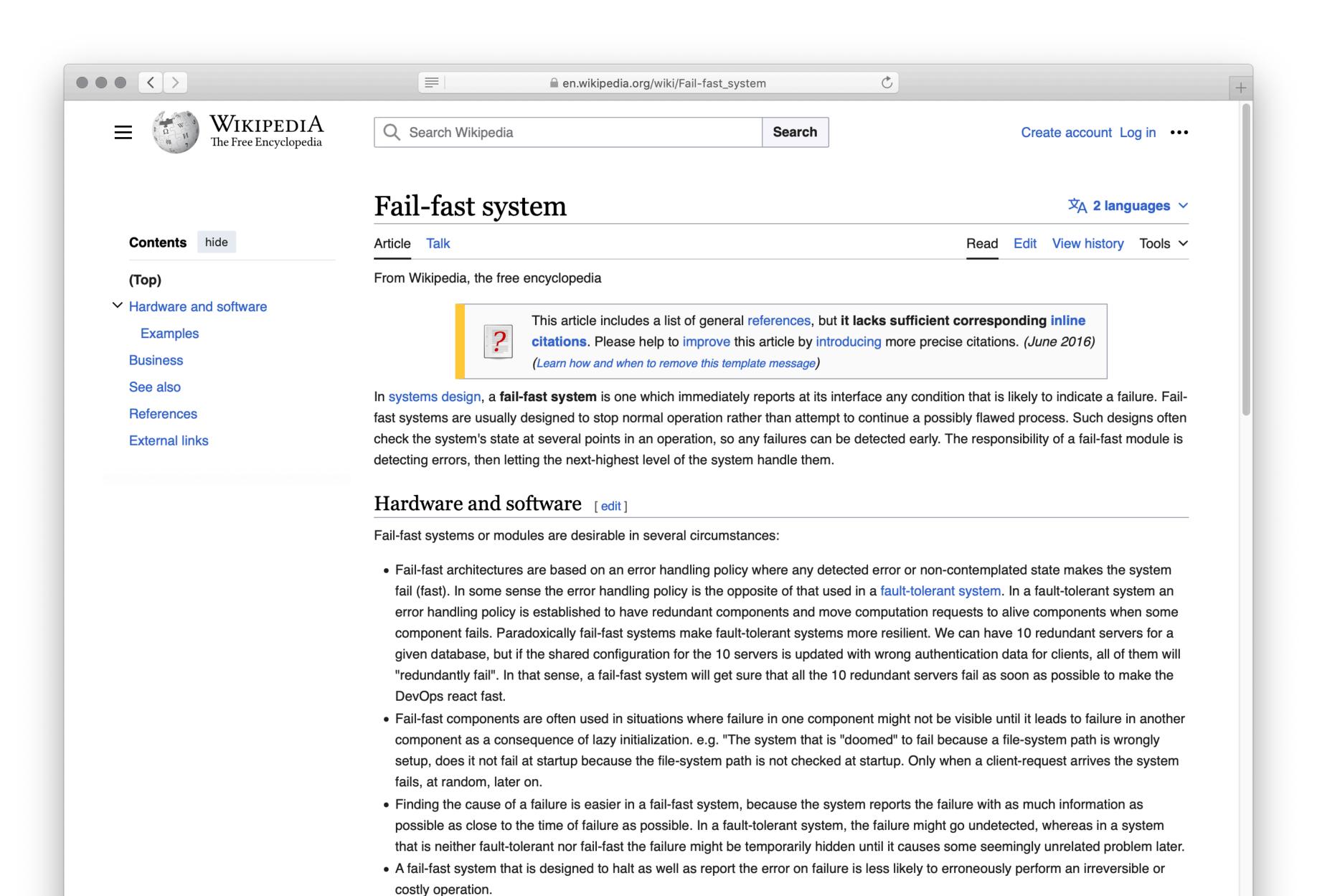

Developers also refer to code as fail-fast if it tries to fail as soon as possible at variable or object initialization. In object-oriented

We've seen that we can create more complicated programs by composing function calls, e.g.,

```
1 + (2 / 3)
```

or

```
string-append("hello ",
    string-append("Pyret ", "world!"))
```

$$total = 2 + 3$$

$$total = 2 + 3$$

| Name  | Value |
|-------|-------|
| total |       |

$$total = 2 + 3$$

$$\rightarrow total = 5$$

| Name  | Value |
|-------|-------|
| total |       |

$$total = 2 + 3$$

$$\rightarrow total = 5$$

| Name  |   | Value |
|-------|---|-------|
| total | 5 |       |

$$total = 2 + 3$$

$$\rightarrow total = 5$$

$$new-total = total + 1$$

| Name  |   | Value |
|-------|---|-------|
| total | 5 |       |

$$total = 2 + 3$$

$$\rightarrow total = 5$$

$$new-total = total + 1$$

| Name      |   | Value |
|-----------|---|-------|
| total     | 5 |       |
| new-total |   |       |

$$\begin{array}{c} \textit{total} = 2 + 3 \\ \rightarrow \textit{total} = 5 \end{array} \qquad \begin{array}{c} \textit{Name} & \textit{Value} \\ \hline \textit{total} & 5 \\ \\ \textit{new-total} = \textit{total} + 1 \end{array}$$

$$total = 2 + 3$$

$$\rightarrow total = 5$$

$$new-total = total + 1$$

$$\rightarrow new-total = 5 + 1$$

| Name      |   | Value |
|-----------|---|-------|
| total     | 5 |       |
| new-total |   |       |

$$total = 2 + 3$$

$$\rightarrow total = 5$$

$$new-total = total + 1$$

$$\rightarrow new-total = 5 + 1$$

$$\rightarrow new-total = 6$$

| Name      |   | Value |
|-----------|---|-------|
| total     | 5 |       |
| new-total |   |       |

$$total = 2 + 3$$

$$\rightarrow total = 5$$

$$new-total = total + 1$$

$$\rightarrow new-total = 5 + 1$$

$$\rightarrow new-total = 6$$

| Name      |   | Value |
|-----------|---|-------|
| total     | 5 |       |
| new-total | 6 |       |

# Defining and evaluating functions

Remember functions from middle-school math:

Given 
$$f(x) = cos(x) + 2$$
The parameter x stands
for varying values

### Pyret functions work much the same way:

```
fun f(x): num-cos(x) + 2 end
```

```
f(0)
num-cos(x)
```

- $\rightarrow$  num-cos(x) + 2
- $\rightarrow$  num-cos(0) + 2
- $\rightarrow$  1 + 2
- $\rightarrow$  3

|   | Name |   | Value |
|---|------|---|-------|
| X |      | 0 |       |

Note that the parameter names are only defined inside the function body:

```
>>> fun f(x): num-cos(x) + 2 end
>>> f(0)
3
>>> X
Error!
```

Once the function is finished, the names are removed from the directory.

We say a parameter name has only *local scope*, while names defined outside a function have *global scope*.

# Example

Mary Berry needs to know how many cakes to bake for her cake shop.

To avoid running out or having too many, she wants to bake two cakes more than the number she sold the previous day.

E.g., if Mary sells eight cakes on Monday, she makes ten cakes on Tuesday.

Let's write some code to help Mary.

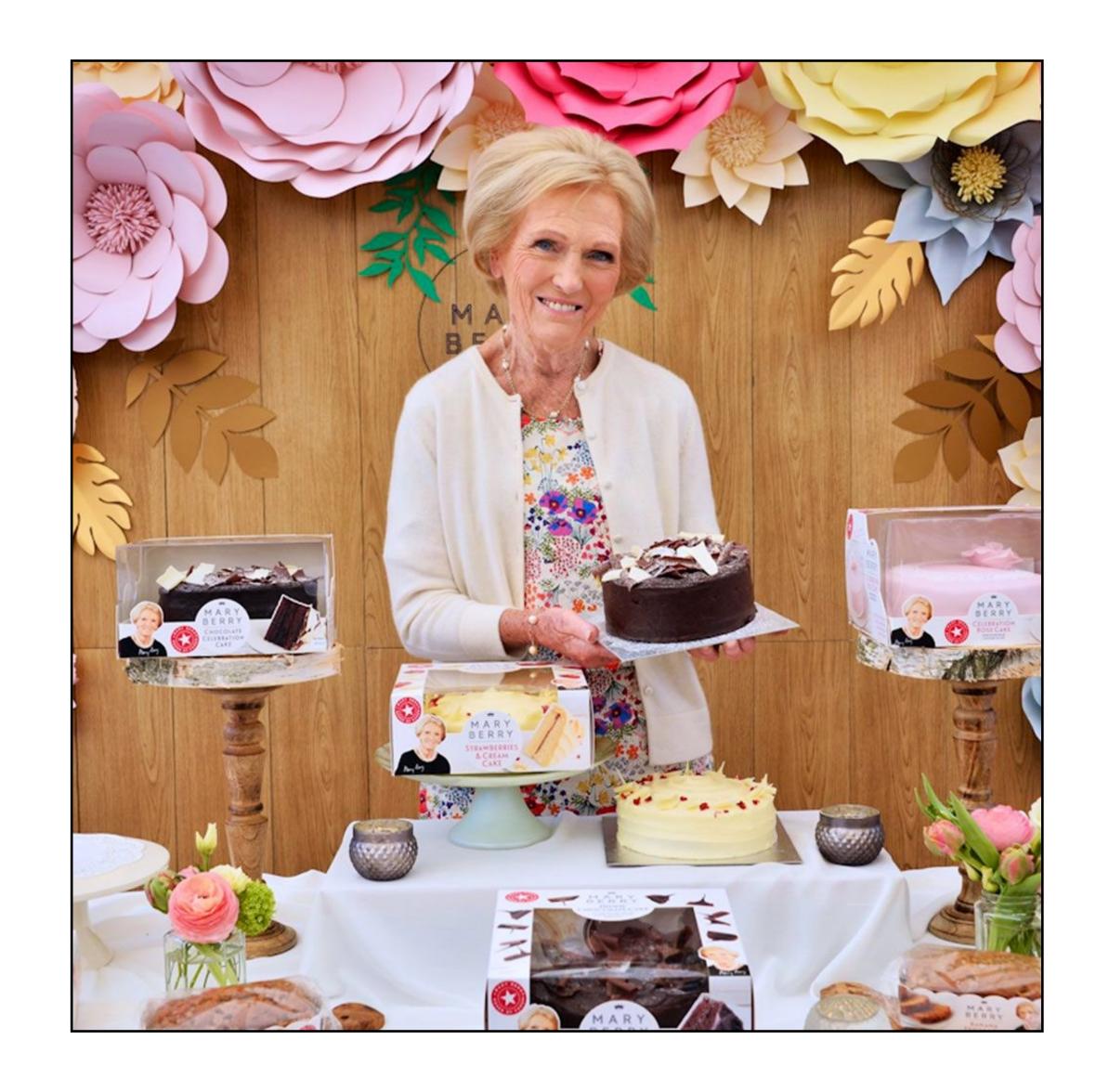

```
fun cakes-to-make(num-sold):
   num-sold + 2
end
```

```
fun cakes-to-make(num-sold):
   num-sold + 2
end
```

```
fun cakes-to-make(num-sold):
   num-sold + 2
end
```

```
fun cakes-to-make (num-sold):
   num-sold + 2
end
```

```
fun cakes-to-make(num-sold):
   num-sold + 2
end
```

```
fun cakes-to-make(num-sold):
  num-sold + 2
end
```

```
fun cakes-to-make(num-sold):
   num-sold + 2
end
```

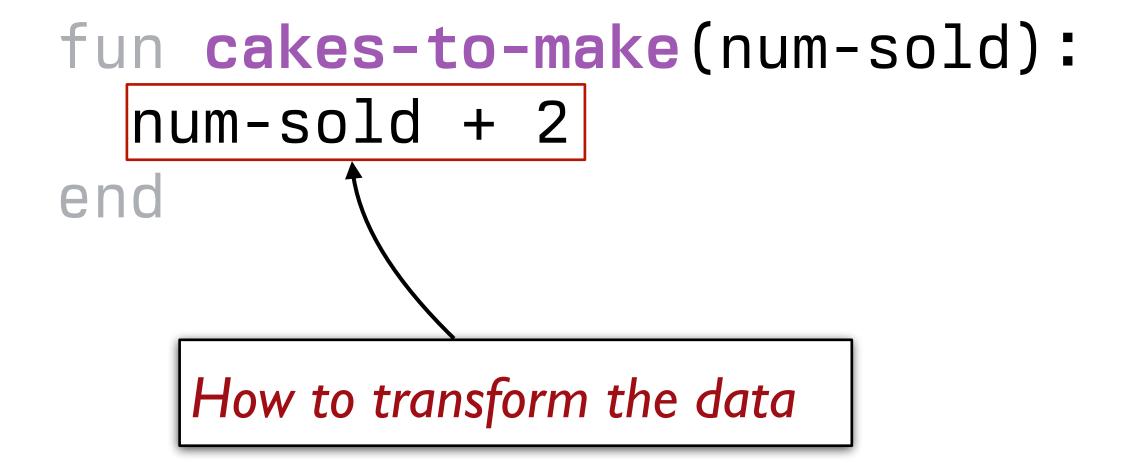

```
fun cakes-to-make(num-sold):
   num-sold + 2
end
```

```
fun cakes-to-make(num-sold):
    num-sold + 2
end

Keyword to signal the end
    of the function definition
```

```
fun cakes-to-make(num-sold):
   num-sold + 2
end
```

# Functions are abstractions over specific computations

```
# Draw a traffic light
above( circle(40, "solid", "red"),
    above(circle(40, "solid", "yellow"),
        circle(40, "solid", "green"))
```

```
# Draw a traffic light
above( circle(40, "solid", "red"),
    above(circle(40, "solid", "yellow"),
        circle(40, "solid", "green"))
```

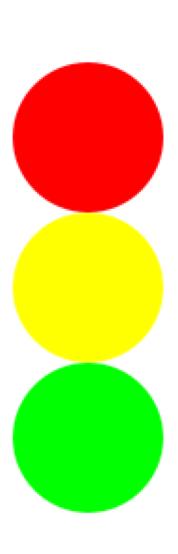

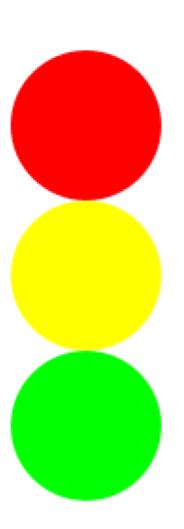

```
# Draw a traffic light
above(circle(40, "solid", "red"),
   above(circle(40, "solid", "yellow"),
      circle(40, "solid", "green")))
```

```
# Draw a traffic light
above(circle(40, "solid", "red"),
  above(circle(40, "solid", "yellow"),
    circle(40, "solid", "green")))
# Can be changed to
fun bulb(color):
  circle(40, "solid", color)
end
above(bulb("red"),
  above(bulb("yellow"),
    bulb("green")))
```

```
fun bulb(color):
   circle(40, "solid", color)
end

above(bulb("red"),
   above(bulb("yellow"),
      bulb("green")))
```

```
fun bulb(color):
    circle(40, "solid", color)
end

fun traffic-light():
    above(bulb("red"),
        above(bulb("yellow"),
        bulb("green")))
end
```

Remember: Each function has one job!

# Example

As the price, she uses twice the cost of the ingredients plus  $\frac{1}{4}$  of the preparation time in minutes.

As the price, she uses twice the cost of the ingredients plus  $\frac{1}{4}$  of the preparation time in minutes.

### Chocolate cake

Ingredients: \$10

Prep. time: 20 min.

As the price, she uses twice the cost of the ingredients plus  $\frac{1}{4}$  of the preparation time in minutes.

#### Chocolate cake

Ingredients: \$10

Prep. time: 20 min.

$$choc-cake-price = (2 * 10) + (1/4 * 20)$$

As the price, she uses twice the cost of the ingredients plus  $\frac{1}{4}$  of the preparation time in minutes.

### Chocolate cake

Ingredients: \$10

Prep. time: 20 min.

$$choc-cake-price = (2 * 10) + (1/4 * 20)$$

#### Cheesecake

Ingredients: \$15

Prep. time: 36 min.

As the price, she uses twice the cost of the ingredients plus  $\frac{1}{4}$  of the preparation time in minutes.

### Chocolate cake

Ingredients: \$10

Prep. time: 20 min.

$$choc-cake-price = (2 * 10) + (1/4 * 20)$$

#### Cheesecake

Ingredients: \$15

Prep. time: 36 min.

$$cheesecake-price = (2 * 15) + (1/4 * 36)$$

We use functions to avoid repetitive code when we need to perform the same operations on different values.

$$choc-cake-price = (2 * 10) + (1/4 * 20)$$

$$cheesecake-price = (2 * 15) + (1/4 * 36)$$

We use functions to avoid repetitive code when we need to perform the same operations on different values.

We use functions to avoid repetitive code when we need to perform the same operations on different values.

```
fun cake-price(ingredients-cost, prep-time):
   (2 * ingredients-cost) + (1/4 * prep-time)
end
```

```
fun cake-price(ingredients-cost, prep-time):
  (2 * ingredients-cost) + (1/4 * prep-time)
end
```

The parameters are the values passed into the function that it needs to know for each operation.

```
fun cake-price(ingredients-cost, prep-time):
    (2 * ingredients-cost) + (1/4 * prep-time)
end

Expression repeated each time the function is called
```

```
fun cake-price(ingredients-cost, prep-time):
   (2 * ingredients-cost) + (1/4 * prep-time)
end
```

```
# Price of chocolate cake cake-price(10, 20)
```

# Price of cheesecake cake-price(15, 36)

To calculate the price of chocolate cake or cheesecake, you just call your function and pass in the relevant values!

## Improving our function definitions

```
fun cake-price(ingredients-cost :: Number,
    prep-time :: Number):
    (2 * ingredients-cost) + (1/4 * prep-time)
end
```

We specify the **type** of each parameter so that Pyret will check that we pass in the right kind of values, just like for built-in operations like **+** and **above**.

```
fun cake-price(ingredients-cost :: Number,
    prep-time :: Number) -> Number:
    (2 * ingredients-cost) + (1/4 * prep-time)
end
```

And we can specify the type of value the function returns.

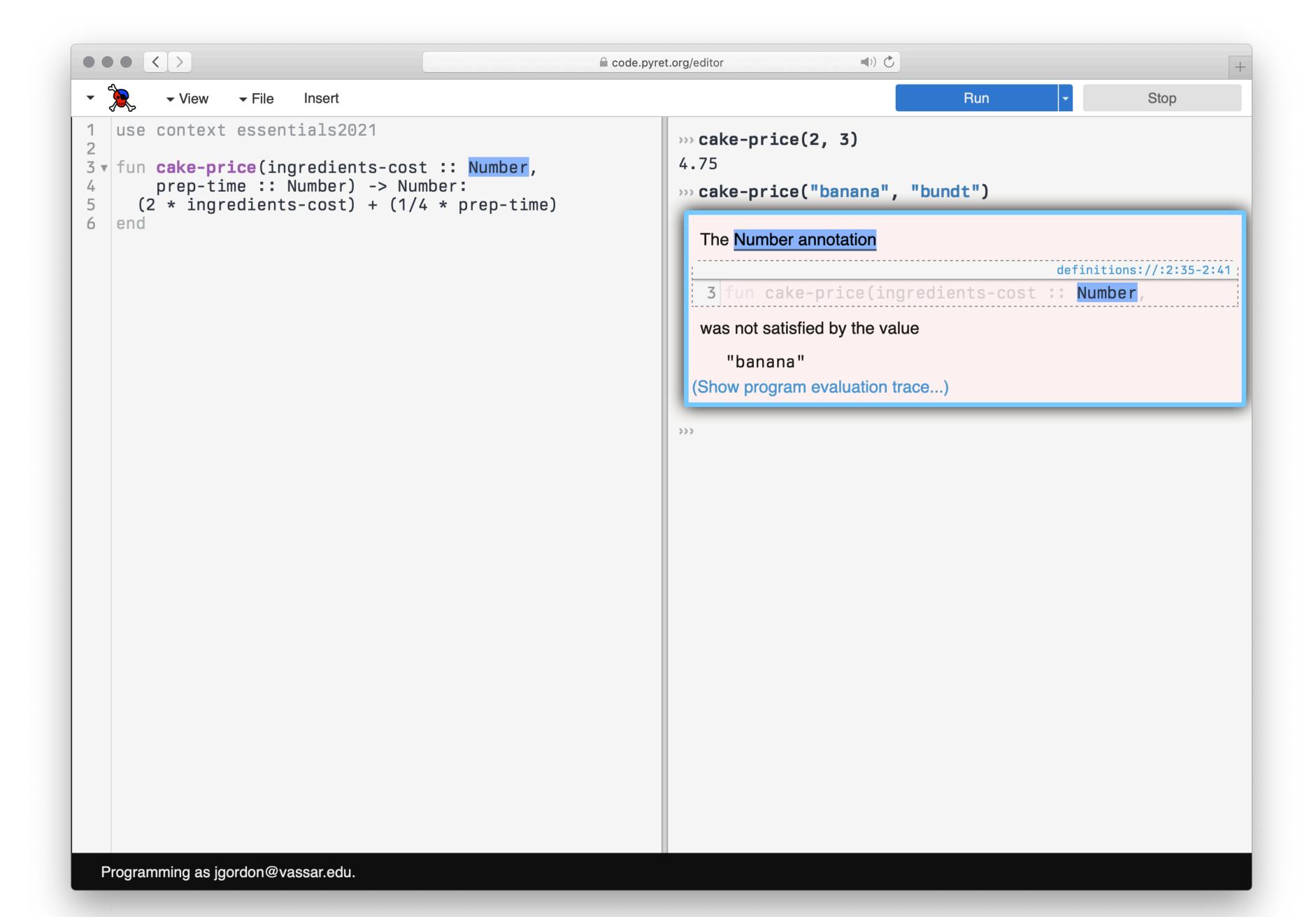

```
fun cake-price(ingredients-cost :: Number,
    prep-time :: Number) -> Number:
    doc: "Calculate price of cake based on
ingredient cost and preparation time"
    (2 * ingredients-cost) + (1/4 * prep-time)
end
```

Additionally, a docstring explains what the function does.

```
fun cake-price(ingredients-cost :: Number,
    prep-time :: Number) -> Number:
  doc: "Calculate price of cake based on
ingredient cost and preparation time"
  (2 * ingredients-cost) + (1/4 * prep-time)
where:
  # Price of chocolate cake
  cake-price(10, 20) is (2 * 10) + (1/4 * 20)
  # Price of cheesecake
  cake-price(15, 36) is (2 * 15) + (1/4 * 36)
end
```

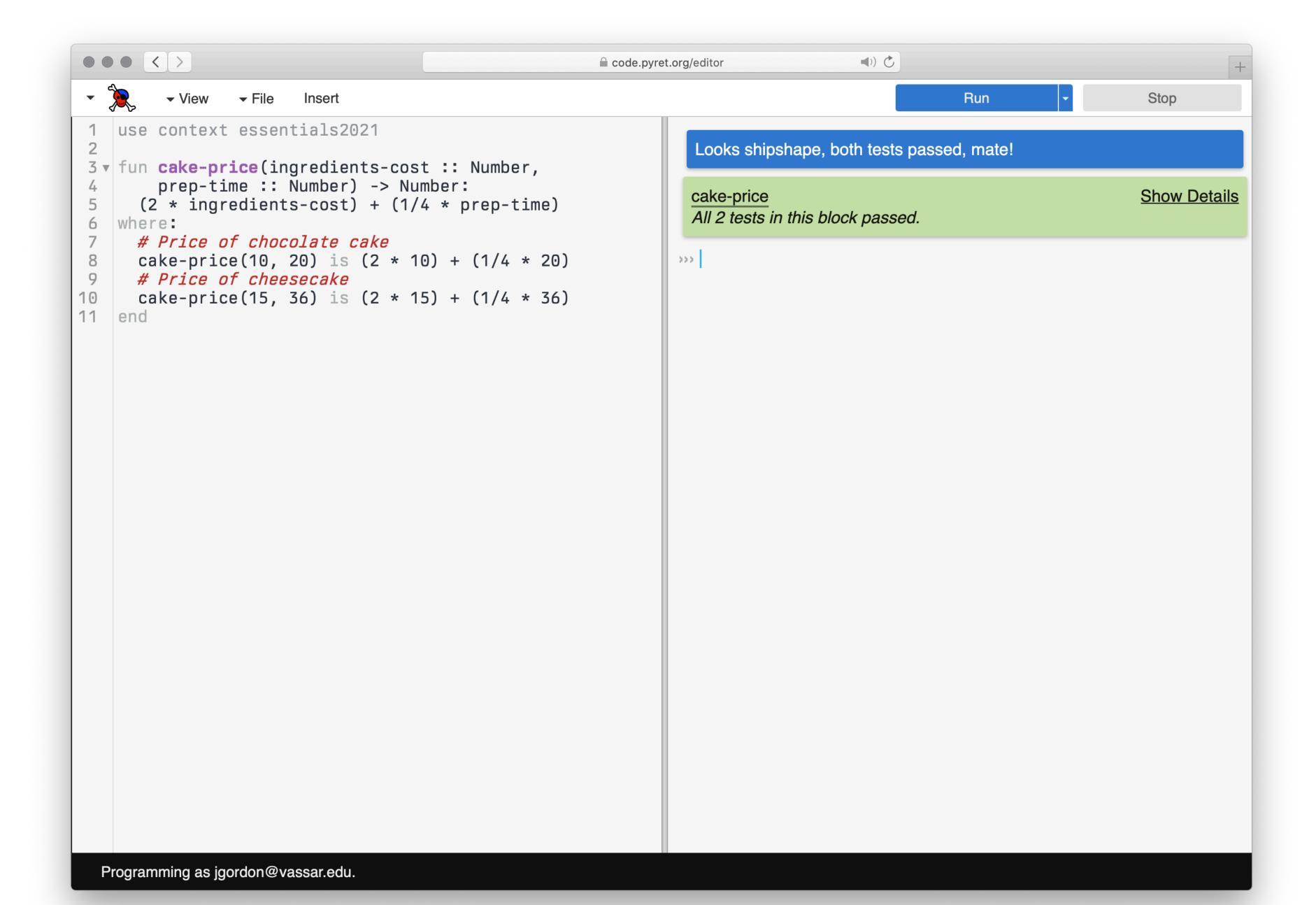

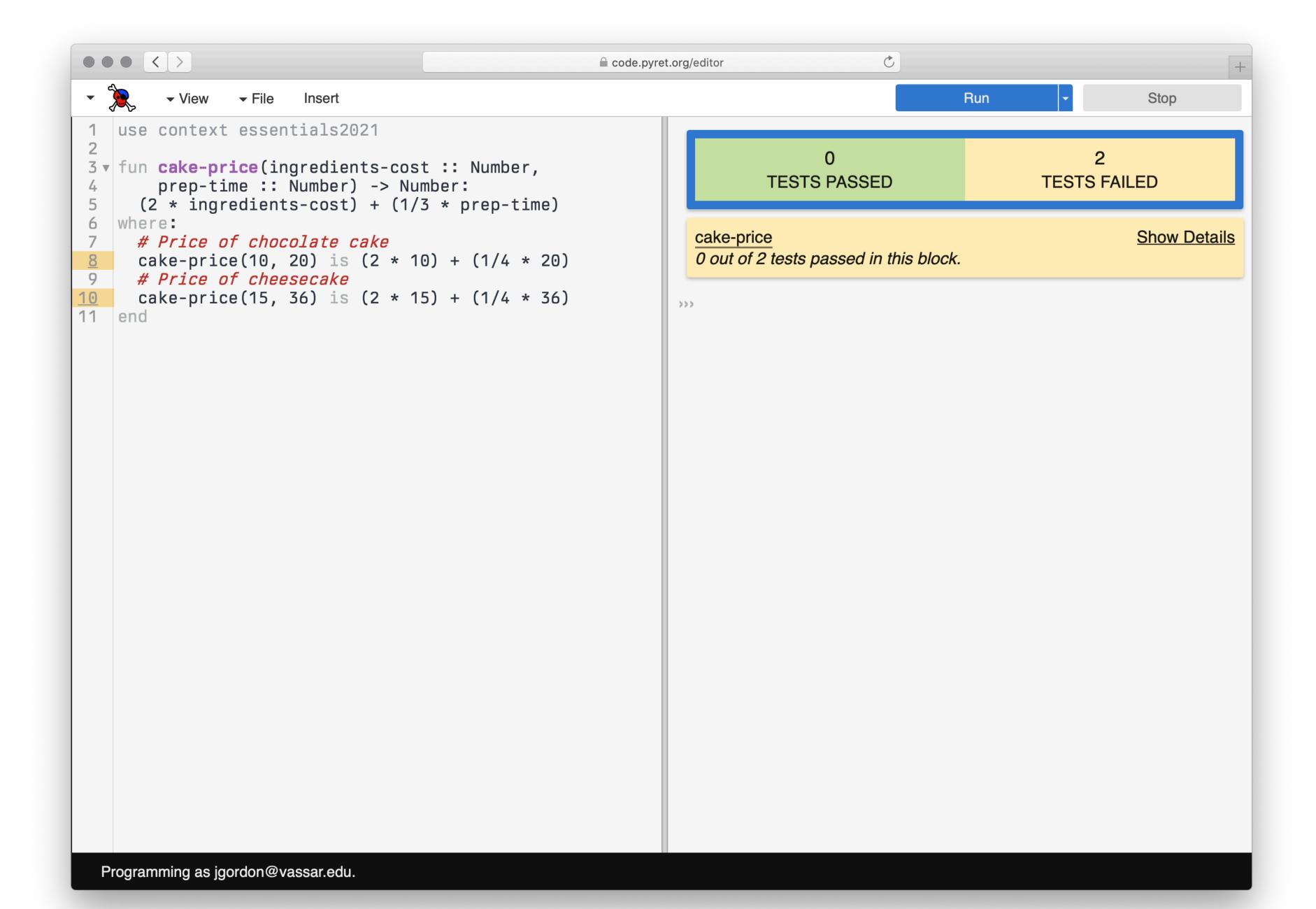

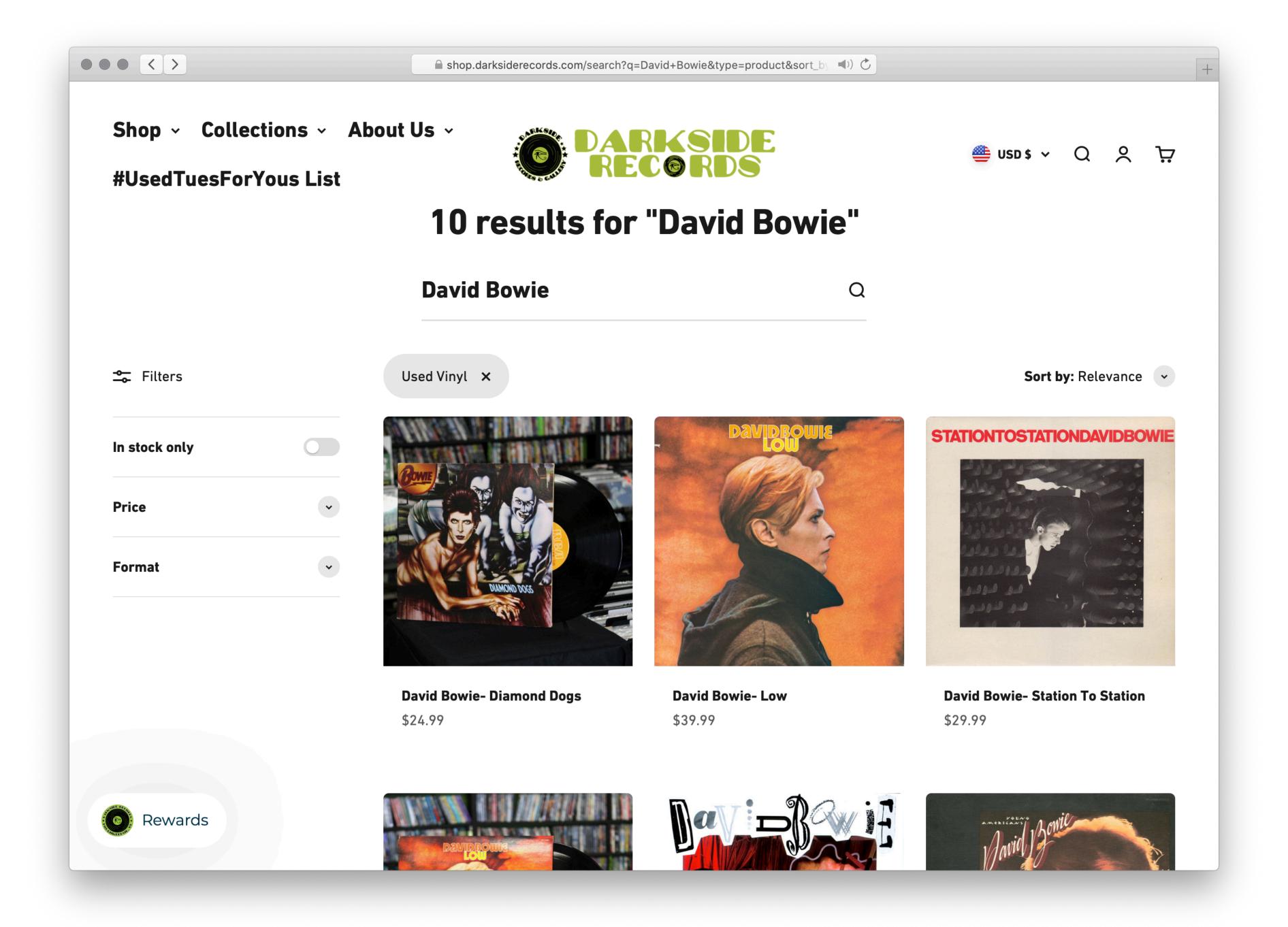

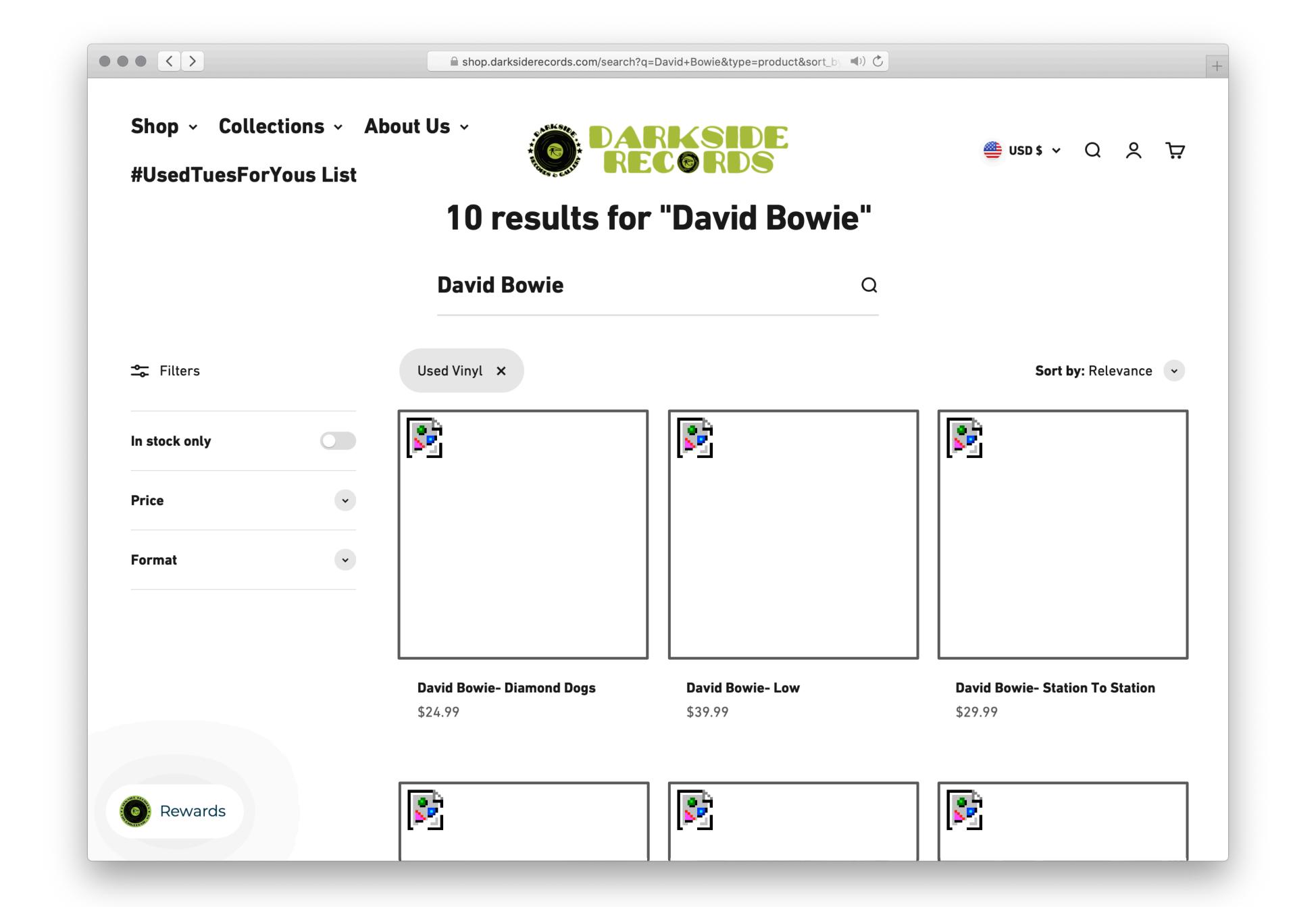

```
fun rectangle-area(r):
   image-height(r) * image-width(r)
end
```

```
fun rectangle-area(r :: Image) -> Number:
    doc: "Return the rectangular area of the image"
    image-height(r) * image-width(r)
where:
    rectangle-area(rectangle(0, 0, "solid", "black"))
        is 0
    rectangle-area(rectangle(2, 3, "outline", "blue"))
        is 6
end
```

```
fun rectangle-area(r :: Image) -> Number:
  doc: "Return the rectangular area of the image"
  image-height(r) * image-width(r)
where:
  tiny = rectangle(0, 0, "solid", "black")
  rectangle-area(tiny) is 0
 blue = rectangle(2, 3, "outline", "blue")
  rectangle-area(blue) is 6
end
```

# Booleans and if expressions

true

false

### We can compare values using these operators

- < less than
- <= less than or equal to
- > greater than
- >= greater than or equal to
- == equal to
- <> not equal to

which produce true or false as a result.

Be careful:

$$x = 2$$

is assigning the name x to have the value 2 in the directory.

$$x == 2$$

is asking the question "is x equal to 2?"

Boolean expressions can also be combined using the operators

# true if both inputs are true; false otherwise or false if both inputs are false;

true otherwise

```
>>> true and false
false
>>> true or false
true
>>> (1 < 2) and (2 > 3)
false
>>> (1 <= 0) or (1 == 1)
true</pre>
```

To change an expression that evaluates to true to be false – or vice versa – use the **not** function:

```
>>> not(true)
false
>>> not(1 == 0)
true
```

```
i1 = rectangle(10, 20, "solid", "red")
i2 = rectangle(20, 10, "solid", "blue")
image-width(i1) < image-width(i2)</pre>
```

```
rect = rectangle(10, 20, "solid", "red")
if image-width(rect) < image-height(rect):
    "portrait"
else:
    "landscape"
end</pre>
```

if ... else ... end is a conditional expression.

Conditionals allow us to *branch* – maybe we evaluate this expression, or maybe this other expression instead!

### To form an **if** expression:

```
if \( \texpression \) \( \texpression \) \( \texpre
```

```
if 1 < 2:
    "All is right in the world"
else:
    "Watch out for flying pigs"
end</pre>
```

1 If the question expression is not a value, evaluate it, and replace with the resulting value.

```
if true:
    "All is right in the world"
else:
    "Watch out for flying pigs"
end
```

1 If the question expression is not a value, evaluate it, and replace with the resulting value.

```
if true:
    "All is right in the world"
else:
    "Watch out for flying pigs"
end
```

2 If the question is true, replace the entire **if** expression with the true ("then") answer expression.

"All is right in the world"

2 If the question is true, replace the entire **if** expression with the true ("then") answer expression.

```
if false:
    "All is right in the world"
else:
    "Watch out for flying pigs"
end
```

If the question is false, replace the entire if expression with the false ("else") answer expression.

"Watch out for flying pigs"

If the question is false, replace the entire if expression with the false ("else") answer expression.

```
if 42:
   "All is right in the world"
else:
   "Watch out for flying pigs"
end
```

4 Otherwise, the question must be a value other than true or false, so produce an error.

Evaluating a expression in <builtin definitions://> errored.

It was expected to produce a "Boolean", but it produced a non-"Boolean" value:

42

(Show program evaluation trace...)

4 Otherwise, the question must be a value other than true or false, so produce an error.

```
rect = rectangle(10, 20, "solid", "red")
if image-width(rect) < image-height(rect):
    "portrait"
else:
    "landscape"
end</pre>
```

What's wrong with this code?

```
rect = rectangle(10, 20, "solid", "red")

if image-width(rect) < image-height(rect):
    "portrait"

else if image-width(rect) == image-height(rect):
    "square"

else:
    "landscape"
end</pre>
```

```
rect = rectangle(10, 20, "solid", "red")
fun image-type(img :: Image) -> String:
  doc: "Classify an image as portrait, square, or landscape"
  if image-width(img) < image-height(img):</pre>
    "portrait"
  else if image-width(img) == image-height(img):
    "square"
  else:
    "landscape"
  end
where:
  image-type(rect) is "portrait"
end
```

```
rect = rectangle(10, 20, "solid", "red")
fun image-type(img :: Image) -> String:
  doc: "Classify an image as portrait, square, or landscape"
  if image-width(img) < image-height(img):</pre>
    "portrait"
  else if image-width(img) == image-height(img):
    "square"
  else:
    "landscape"
  end
where:
  image-type(rect) is "portrait"
  image-type(rectangle(10, 10, "solid", "blue")) is "square"
  image-type(rectangle(20, 10, "solid", "blue")) is "landscape"
end
```

# Acknowledgments

### This class incorporates material from:

- Kathi Fisler, Brown University
- Gregor Kiczales, University of British Columbia
- Peter Lemieszewski, Vassar College

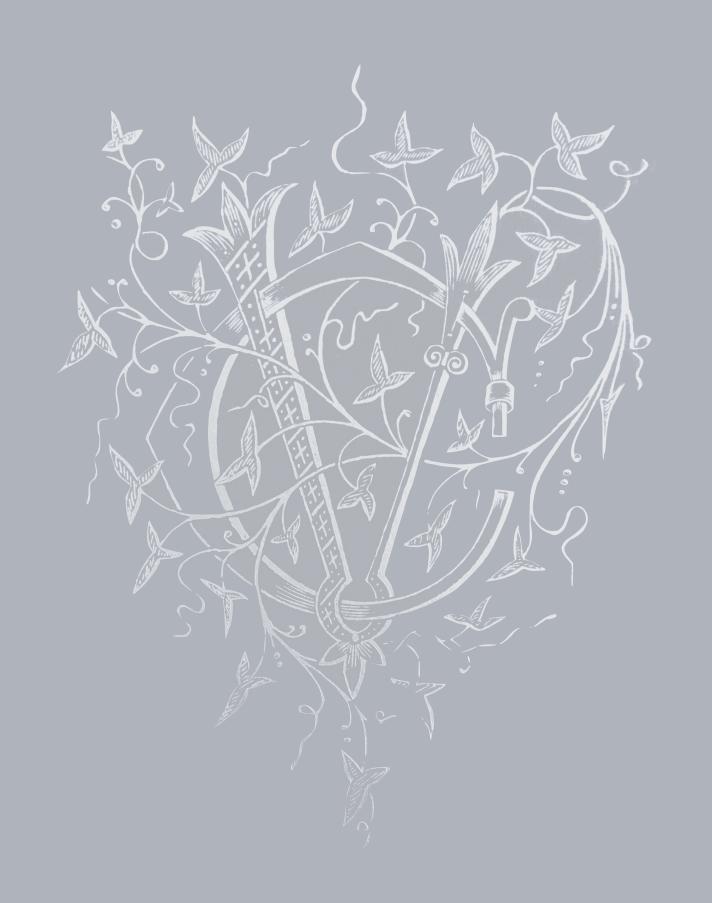